## **Layer Manager**

## **Ebenen in QuarkXPress anlegen und verwalten**

Mit dieser XTension können die verschiedenen Ebenen in QuarkXPress numerisch angesprochen und angesprungen werden. –> ex Layers

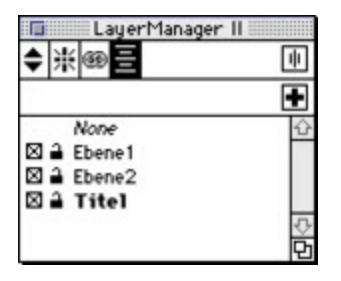

http://www.codesco.de/de/type/layer-manager.h[tml?filename=Layer+Manag](http://www.codesco.com/index.php?eID=tx_cms_showpic&file=fileadmin%2Fbilder_grafiken%2FScreenshots%2FLayerManager.jpg&md5=282fcaa0a4d1c61560e209ce0cd98f1e0959e531¶meters[0]=YTo0OntzOjU6IndpZHRoIjtzOjQ6IjgwMG0iO3M6NjoiaGVpZ2h0IjtzOjQ6IjYw¶meters[1]=MG0iO3M6NzoiYm9keVRhZyI7czo0MToiPGJvZHkgc3R5bGU9Im1hcmdpbjowOyBi¶meters[2]=YWNrZ3JvdW5kOiNmZmY7Ij4iO3M6NDoid3JhcCI7czozNzoiPGEgaHJlZj0iamF2¶meters[3]=YXNjcmlwdDpjbG9zZSgpOyI%2BIHwgPC9hPiI7fQ%3D%3D)er.pdf